eNet保証の機能改良について

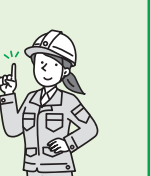

令和5年 5月8日**~**

驧

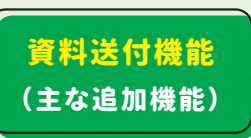

これまで、 支払先確認書類(下請や材料費にかかる請求書等)や中間前払金認定調書等は、 FAXや 郵送、 電子メール等によりご提出いただいておりましたが、 令和5年5月8日から、 e-Net保証を通じて、 電子データ(PDF·Excelファイル等)による送付が可能となりました。(資料送付機能) 本機能をご利用いただくことで、 保証申込に必要な書類の送付手続きが、 全てe-Net保証上で完結で きますので、 是非ご活用ください。

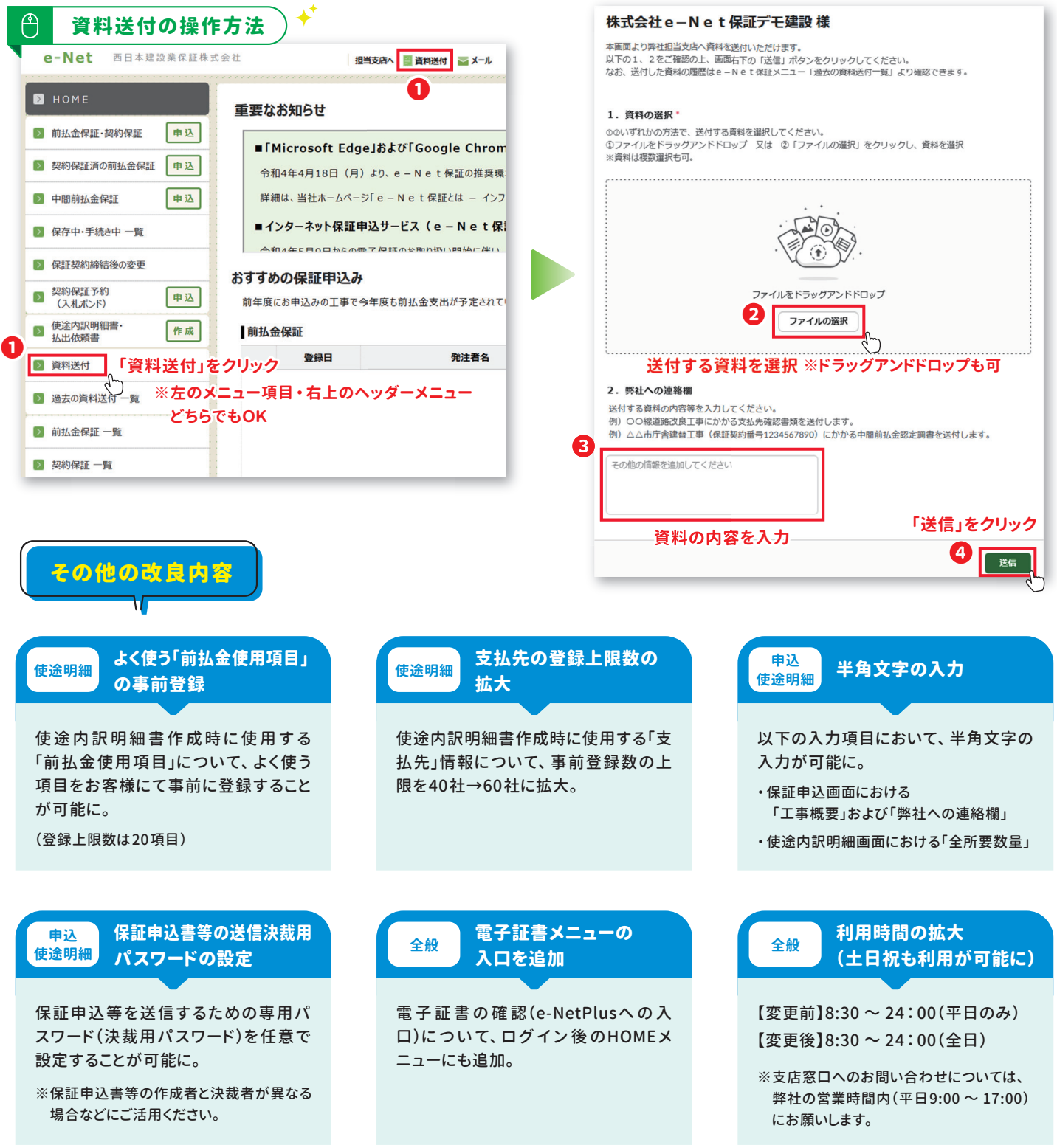

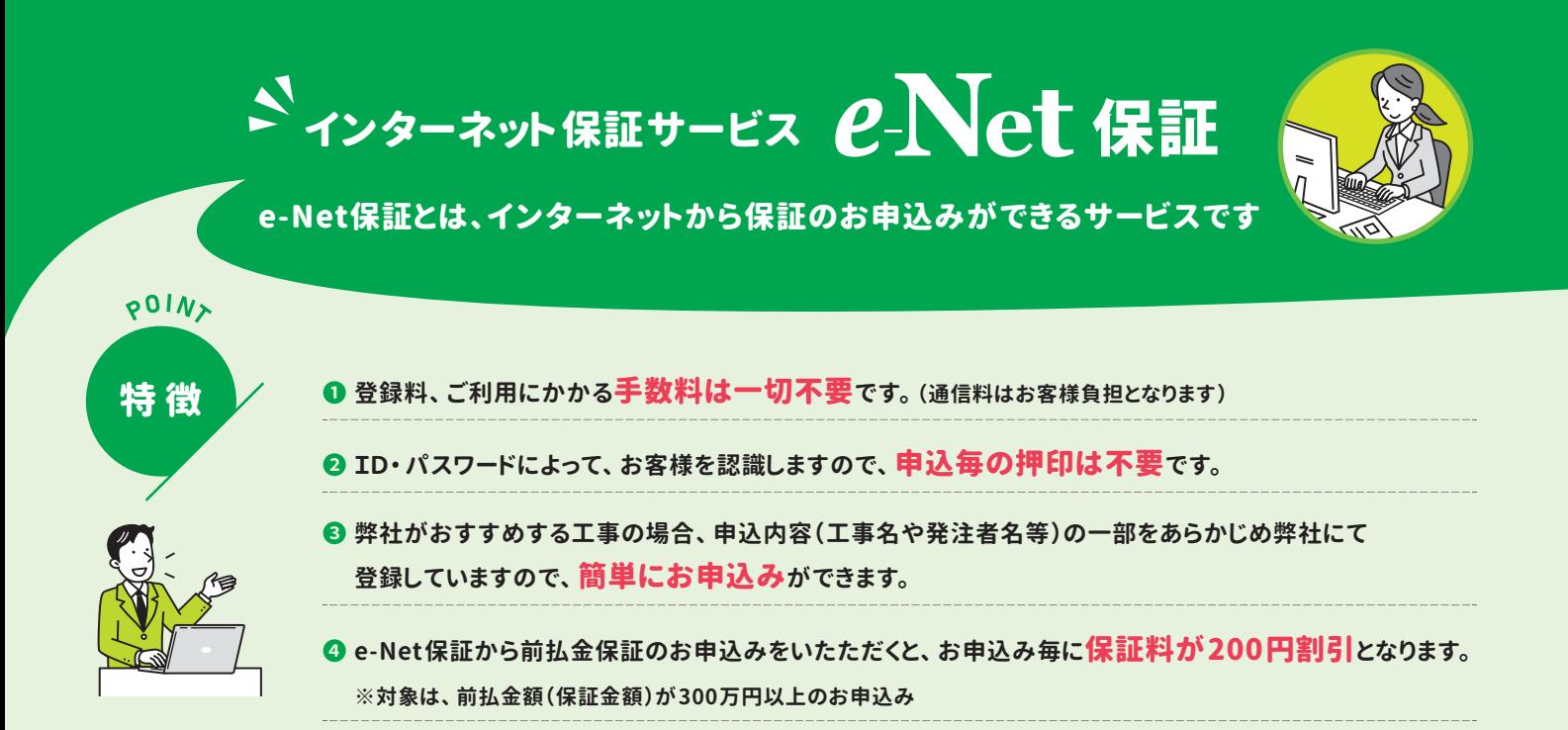

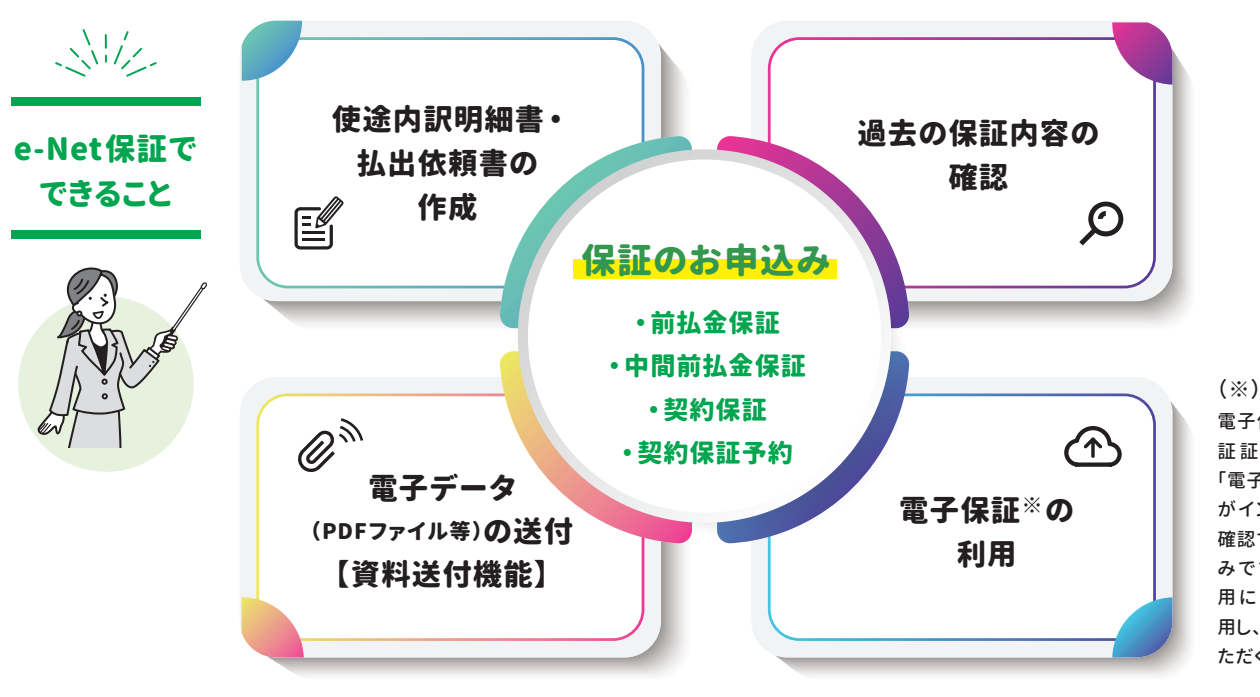

電子保証とは、従来の「保 証証書(書面)」に代わる 「電子証書」を、受発注者 がインターネットを通じて 確認することができる仕組 みです。 電子保証のご利 用 に は、 e-Net保 証 を 利 用し、 保証申込みをしてい ただく必要があります。

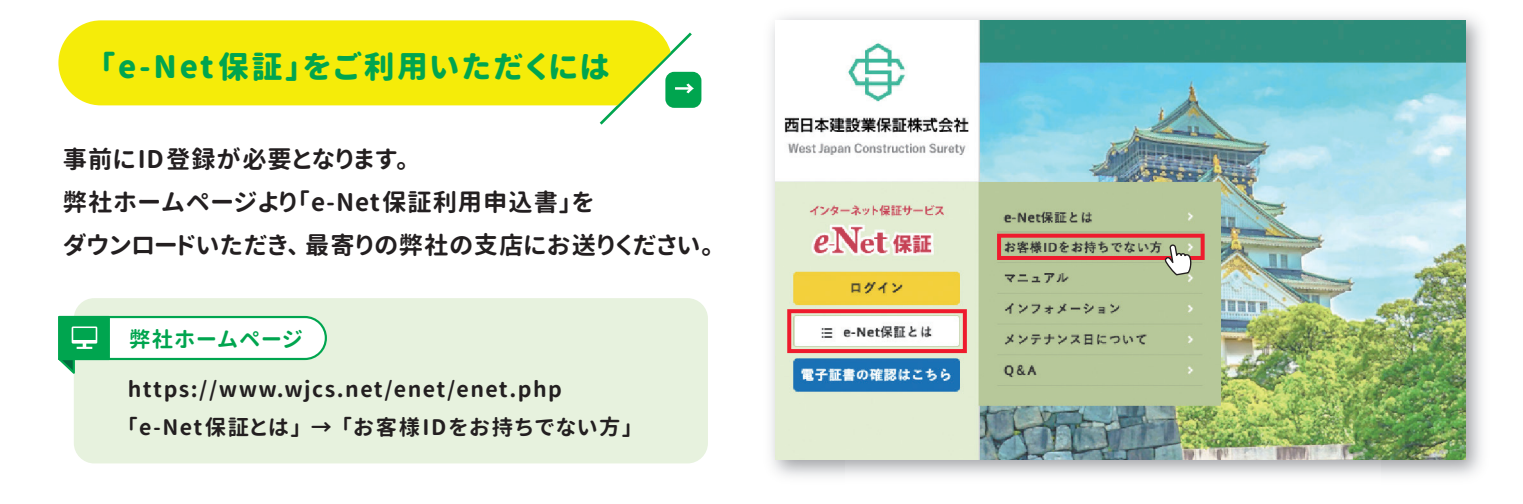

**← 西日本建設業保証株式会社 https://www.wjcs.net/** 西日本建設業保証 ● 検索